You are granted free resale rights of this eBook. You can resell this eBook for as much as you want and keep 100% of the profits! You can also give it away to as many people as you wish. The only restriction is you must keep this eBook in its original form. You are not allowed to edit this eBook in any way.

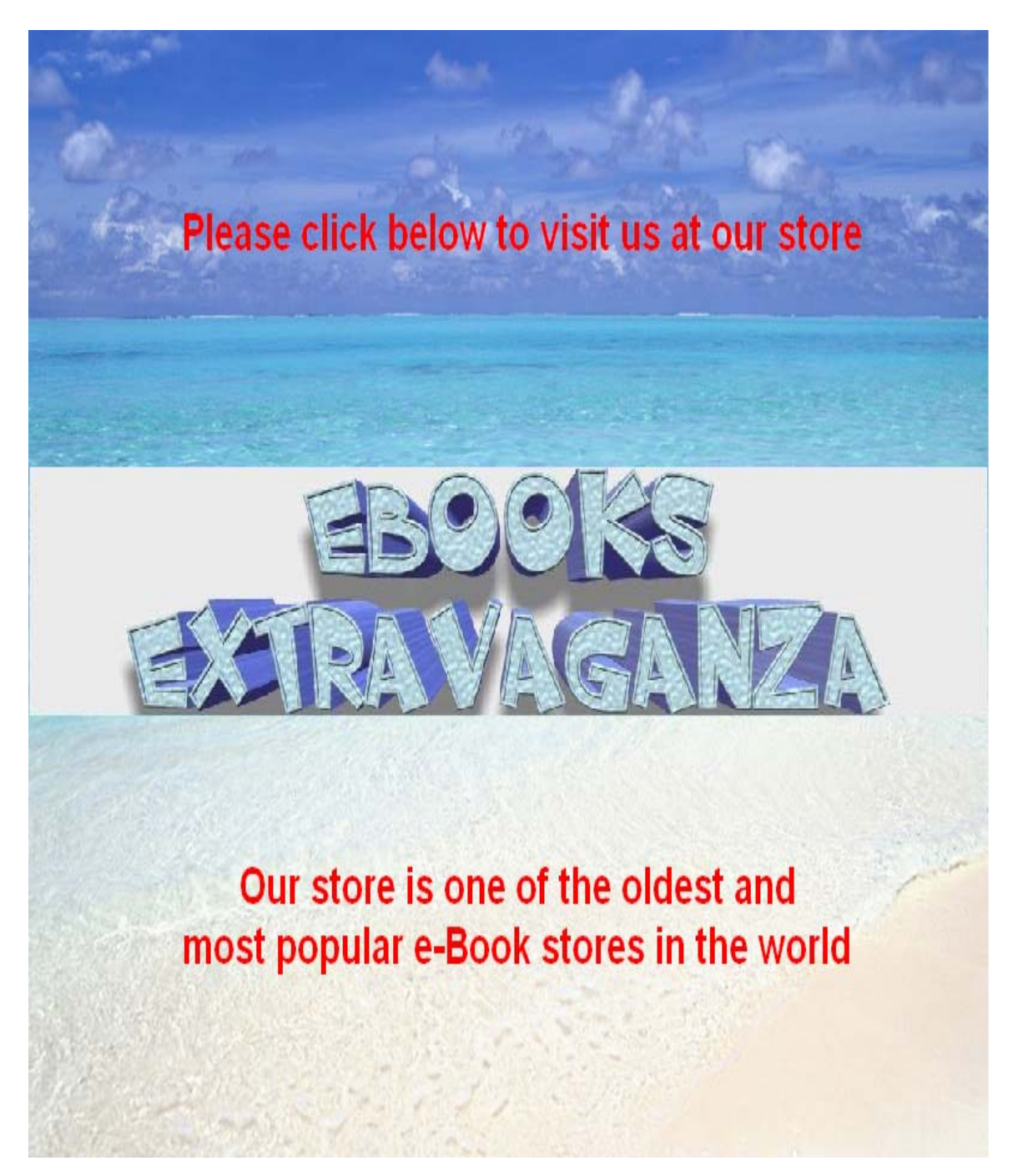

#### <span id="page-1-0"></span>**Walutech Reveals How to Become an eBay Powerseller in 90 Days**

# **Special: Buy My eBay eBook Business**

 I am now selling out my entire eBay eBook business. This includes my entire inventory, a complete tutorial, a primary business website, a secondary business website, backups all materials mailed out to you, lifetime updates, lifetime support, lifetime marketing & advertisement campaigns, plus so much more you've got to read to believe!

**[CLICK HERE TO PURCHASE MY EBAY EBOOK BUSINESS](http://www.showmyebook.com/red/bus.htm)**

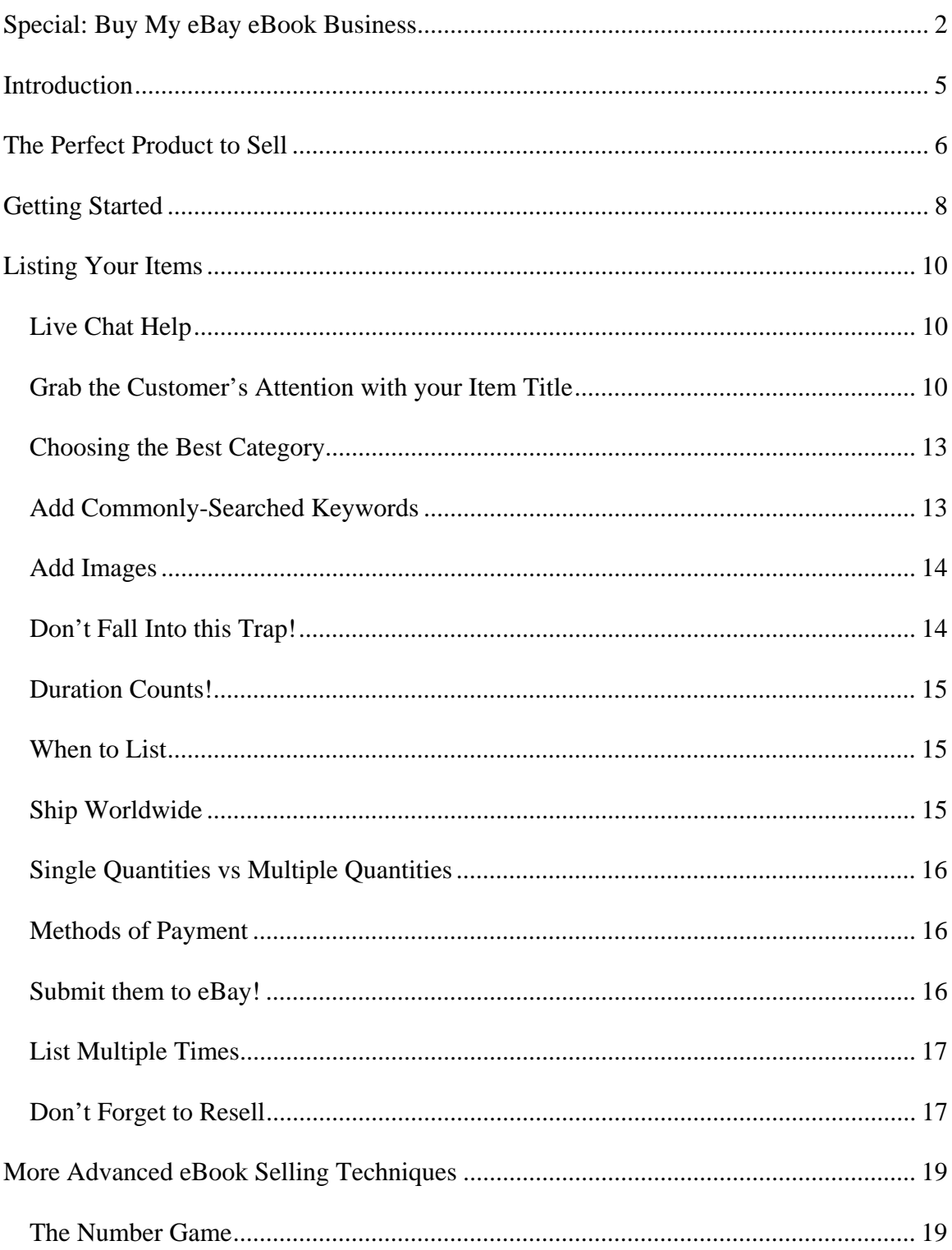

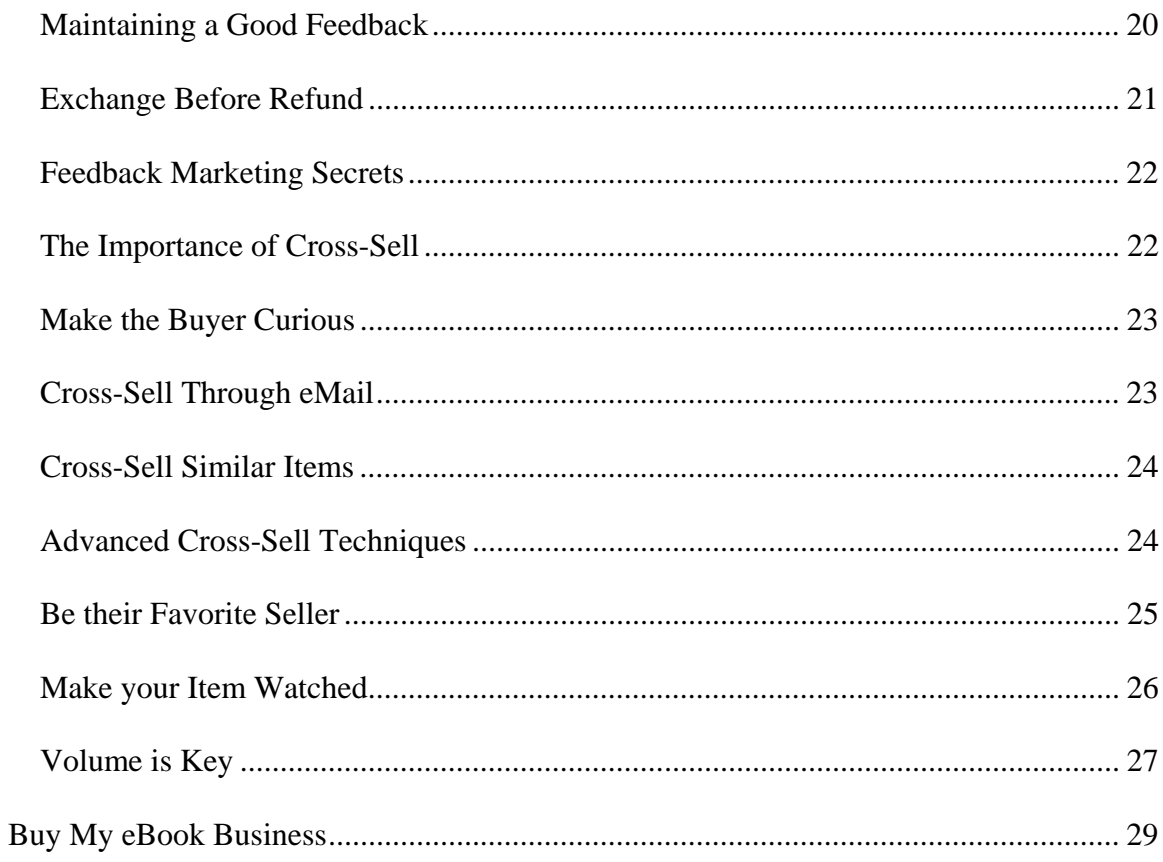

## <span id="page-4-0"></span>**Introduction**

My name is Tony. You probably know me as [Walutech](http://stores.ebay.com/id=66558494) on eBay. I've been living my life as a work-at-home eBay Powerseller for many years. I've quit my lucrative 9-5 job long ago and developed my business here on eBay since then. Work-at-home business is what I've always desired to have, and eBay has provided me with a perfect opportunity to make my fulltime living right off from the comfort of my bedroom. I took this opportunity many years ago, and many years later, I am thanking myself for the best decision I've ever made in my life.

I've created what I would call the perfect home business. Over the course of this eBook, I will show you exactly what I do on eBay, and most importantly, I will explain how you can easily duplicate my success and become a Powerseller yourself in just 90 days!

Most of those who know me always say that I'm a person with one of the kindest hearts they've ever met. If there's a lesson in life I've learned and practice it most, it is the act of giving. The feeling of joy I receive from helping another individual to achieve success is truly unmatched. I love helping others, and make no doubt, I will make sure that under my guidance, you will reach massive success as well – I just wouldn't settle for anything less.

#### <span id="page-5-0"></span>**The Perfect Product to Sell**

So by now you're probably wondering what exactly do I sell on eBay? I sell information products, commonly known as electronic books, or eBooks in short. What you're reading right now is an eBook. Take a look at my [eBook store](http://stores.ebay.com/Walu-Magazines_eBooks) on eBay to check out thousands of eBook selections I have available. The beauty of selling eBooks is that they cost nothing to sell! There's no cost involved for me to send out digital information products through email (and what's even more amazing is how you'll find out later about my autodelivery system I've set up in place so that I never have to manually send out anything myself!). There's no shipping costs associated with sending an eBook through email, and whether I may sell 1 or 1000 eBooks, they still cost me absolutely nothing!

There is no rushing to the post office every day to ship out items to your customers, there is no tracking information to record and deliver to your customers, there is no inventory or stock quantities to be concerned over, there are no product defects to worry about, there are no return merchandise / exchanges to take care of, there is no shipping damages to worry about. This business runs completely by itself and makes the money for you. Once everything is set up, you can spend absolutely **NO** time at all while running this business and still make enough income to live a completely decent life. And if you want to put in the time, the sky is the limit with this business.

Regardless if you are unemployed and have all the free time in the world, or work a fulltime to overtime schedule every day of the week, you just really cannot go wrong with this business. It's really that simple to set up, and automated to the point where it can be ran completely on its own without your involvement.

So suppose you have a collection of eBooks to sell, how would you go about doing so? Follow my step by step tutorial below on how you can get started, as easy as 1-2-3.

### <span id="page-7-0"></span>**Getting Started**

You need to open a Paypal premiere or business account. [Click here](https://www.paypal.com/us/mrb/pal=ZNEGAQ5YD6YQ8) to open or upgrade your Paypal account to a premiere/business account. This will allow you to to be able to accept credit card payments. Most buyers pay with their credit cards so it is completely worth it.

Next [open an eBay store](https://signin.ebay.com/ws/eBayISAPI.dll?SignIn&UsingSSL=1&pUserId=&co_partnerId=2&siteid=0&ru=http%3A//cgi6.ebay.com%3A80/ws/eBayISAPI.dll?StorefrontLogin&pp=pass&pageType=866&i1=0). I recommend you open a store as it provides a way for you to list more of your items at much lower listing fee costs.

I use Blackthorne to list my items since purchasing SAP will give you free access to Selling Manager Pro for free. Selling Manager Pro is a must-have since this software will automate a large part of your business. You should subscribe to Selling Manager Pro regardless of what selling tool you use to list your items. Selling Manager Pro will automatically send winning bid confirmations, payment reminders, and automatically leave feedbacks for your buyers. I use Blackthorne to list my items since it is much more feature-rich than the freeware program, Turbo Lister. However, as a beginning seller, I recommend sticking with only the Turbo Lister software as it is cost-free and provides all the features you really need. To get more details on these programs, you can enter eBay's listing tools [live chat.](http://livechat.ebay.com/Chat/servlet/AppMain?__lFILE=index.jsp&grp=ListingToolsPS)

Also, consider opening up [webspace](http://www.1and1.com/?k_id=9024915). If you want to go big in business, it is crucial that you must [open up a webhosting plan](http://www.1and1.com/?k_id=9024915) and have a website to sell more of your products to your customers. Even if you don't plan selling products

through your website, just let it act as an "about our business" page. Such a page is not hard to set up at all, yet it will significantly increase the credibility of your business. I recommend that you get a webhosting plan at **[1and1 Webhosting](http://www.1and1.com/?k_id=9024915)** as in my experience they are the most reliable webhosting provider I've been with and their prices are extremely reasonable. If you do not have a domain, you must first register a domain, and then sign up for webspace. The cost of running such a website is so trivial that it's really a must-have to get one up and running right away.

Now that everything is set up, you are ready to start business!

## <span id="page-9-0"></span>**Listing Your Items**

It's now time to start listing your eBooks. If you have a collection of eBooks, that's great. If not, search for resellable eBooks that other sellers are selling. Buy some, and resell them. Keep doing this to add to your collection.

### *Live Chat Help*

If you are using Blackthorne, and need any help using this program, I suggest that you visit eBay's [live chat](http://livechat.ebay.com/Chat/servlet/AppMain?__lFILE=index.jsp&grp=ListingToolsPS) in order to familiarize yourself with this tool. Of course there are also many other listing tools you can use besides SAP as well, such as the free Turbo Lister, if you're not comfortable with paying the extra cost for the more feature-rich Blackthorne.

#### *Grab the Customer's Attention with your Item Title*

Selling tip: Make sure your item title **grabs the customers' attentions**. Use descriptive words that will stand out and get the customers to become curious. Take a look at these two item titles:

#### **Guide on how to trade stocks**

or:

#### **Get rich trading stock-all the amazing secrets revealed**

# **Thank You for previewing this eBook**

You can read the full version of this eBook in different formats:

- > HTML (Free /Available to everyone)
- PDF / TXT (Available to V.I.P. members. Free Standard members can access up to 5 PDF/TXT eBooks per month each month)
- $\triangleright$  Epub & Mobipocket (Exclusive to V.I.P. members)

To download this full book, simply select the format you desire below

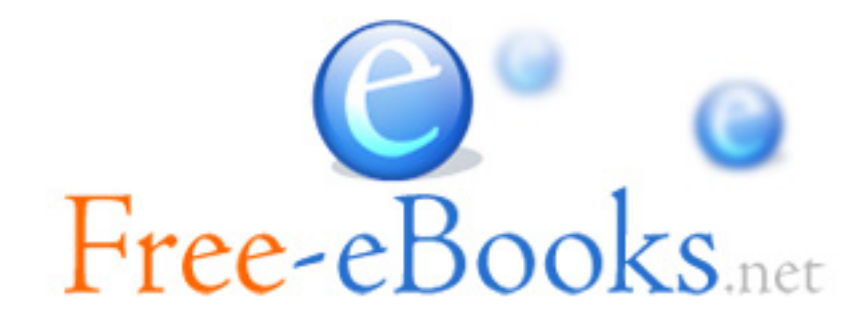